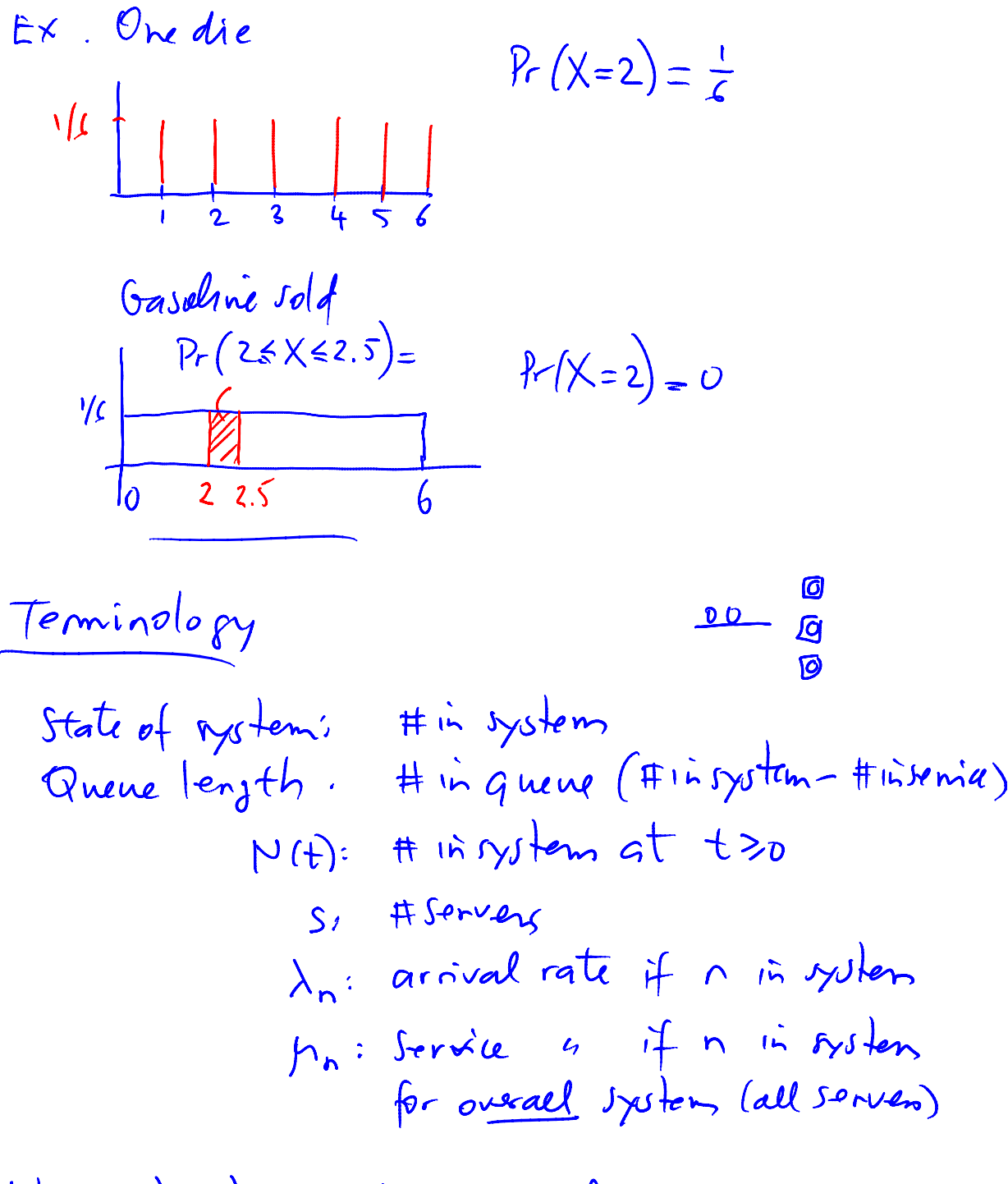

When  $\lambda_n = \lambda$ , and  $\mu_n = \mu$  for all  $n$ ,  $\rho = \frac{\lambda}{sp}$ : utilization factor<br>(fraffic intentity),  $0 < \rho < 1$ 

[Stable queue:](http://www.business.mcmaster.ca/courses/O711/ChapterComments/StableQueue.MPG) Here, the arrival rate is  $\alpha$  = 0.45 customers per time and service rate is β = 0.50 customers per time. Since α < β, the system will eventually settle down at an average of 9 customers in the the system. The variable Q(t) keeps track of the number of customers in the system, E(t) measures the fraction of time the server is idle, and W(t) is the average waiting time of a customer. • Two videos of a simple queueing animation:

• [Exploding queue](http://www.business.mcmaster.ca/courses/O711/ChapterComments/ExplodingQueue.MPG): Here,  $α = 0.95$  and  $β = 0.5$ , so the queue will grow without bound.

Pasted from <<u>http://www.business.mcmaster.ca/courses/O711/ChapterComments/Ch-17-HL.htm</u>l>

$$
\frac{1}{\lambda} : E \text{ (interamial finite)}
$$
\n
$$
\frac{1}{p} : E \text{ (senviu } m)
$$

$$
\lambda = 20 \text{ cm}^2/\text{hr}
$$
  

$$
\frac{1}{\lambda} = \frac{1}{20} \text{hr}/\text{cm}^2
$$
  

$$
= 3 \text{min}/\text{cm}^2
$$

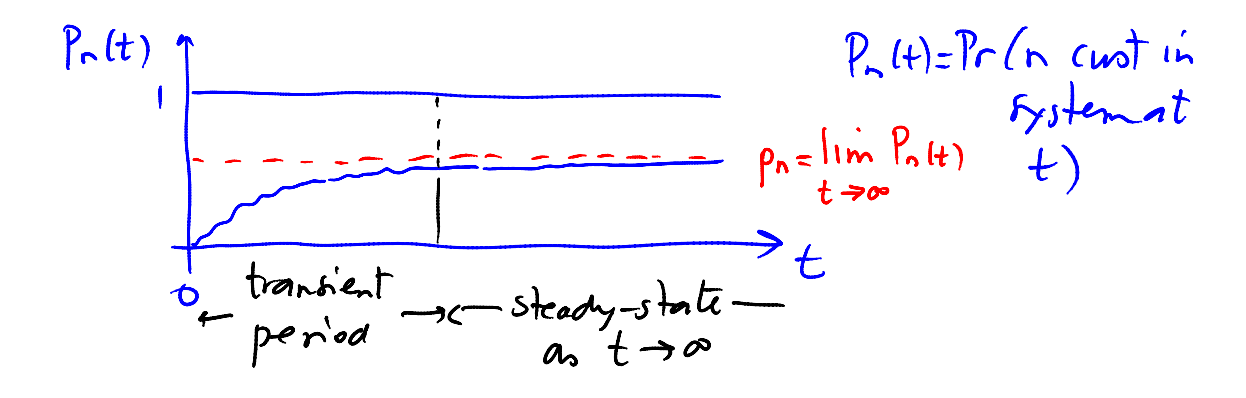

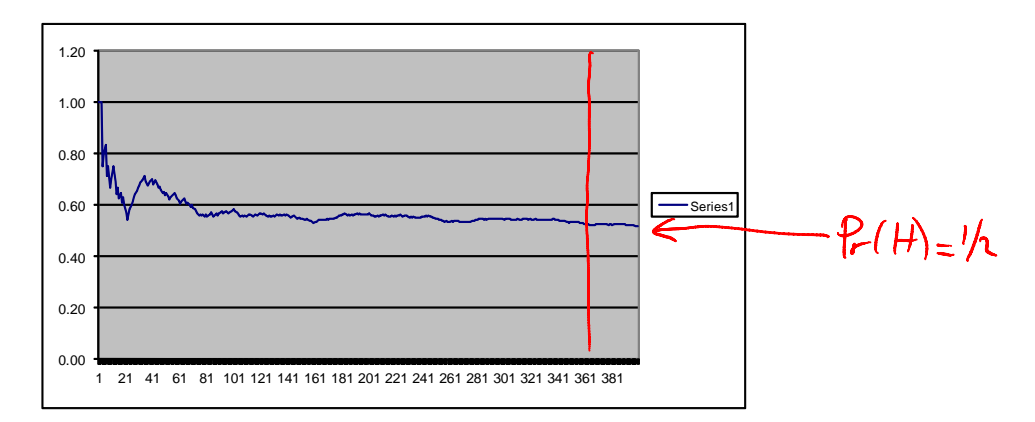

So, pr=Pr (exactly n in multers) in steady-state

$$
L = E(H^{i} \rightarrow y_{s} + e_{w})
$$
\n
$$
K < \frac{a}{b} \qquad n_{1} \qquad 0 \qquad 1 \qquad 2 \qquad 3 \qquad ...
$$
\n
$$
E(x) = a_{p} \qquad b_{p} \qquad p_{p} \qquad p_{p} \qquad p_{p} \qquad p_{p} \qquad p_{p} \qquad p_{p} \qquad 2 \qquad p_{p} \qquad ...
$$
\n
$$
L = 0 \cdot p_{p} + 1 \cdot p_{1} + 2 \cdot p_{2} + ... = \sum_{n=0}^{\infty} n p_{n}
$$
\n
$$
E X \qquad \qquad 2 \qquad \int_{0}^{2} \left[ 2 \cdot 2 \cdot e^{i \int_{0}^{2} \left[ 2 \cdot 2 \cdot e^{i
$$

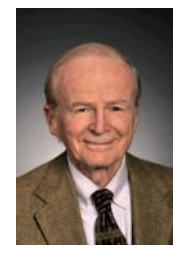

Notivative ex (small hospital adminition)

\n
$$
\lambda = 2
$$
 pathsts |day 4\n
$$
W = 3
$$
 day 5\n
$$
L = \lambda W = 2.356
$$
 body 3\n
$$
\frac{1}{1} = \frac{2}{2} = \frac{3}{3} + \frac{1}{5}
$$
\n
$$
\frac{1}{1} = \frac{2}{2} = \frac{3}{3} + \frac{1}{5}
$$

$$
\frac{\frac{\text{max/beam} + \text{max/beam} + \text{max/beam} + \text{max/beam} + \text{max/beam} + \text{max/beam} + \text{max/beam} + \text{max/beam}}{(\text{path}) + (\text{width}) = \alpha e^{-\alpha t}, \quad \frac{\pi}{4}e^{-\alpha t} = \frac{\pi}{4}e^{-\alpha t} = \frac{\pi}{4}e^{-\alpha t
$$

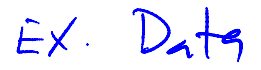

<http://www.business.mcmaster.ca/courses/O711/ChapterComments/documents/Exponential.xls>

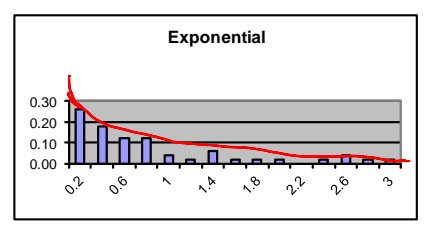

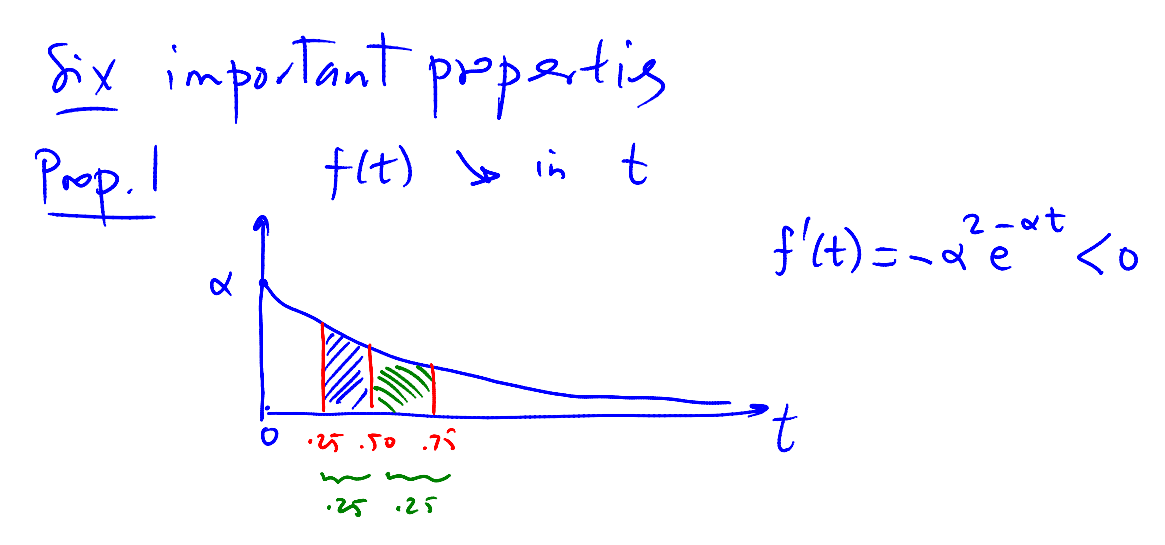

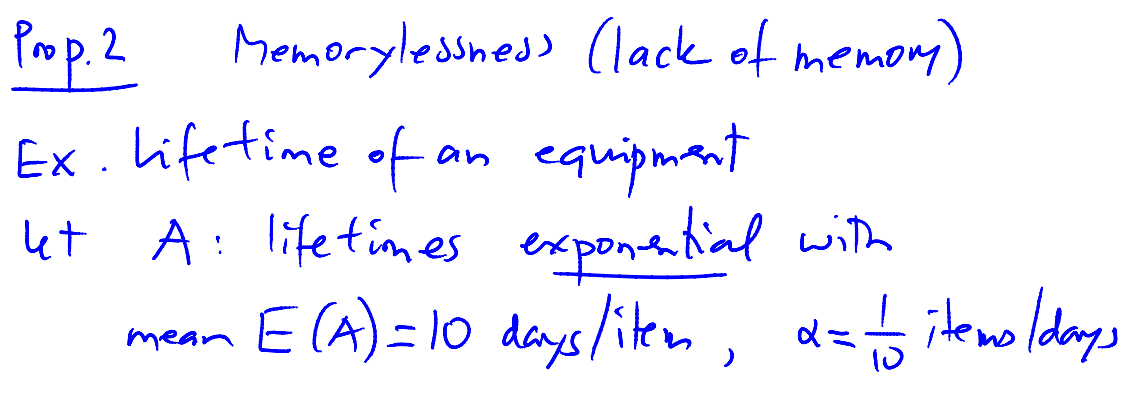

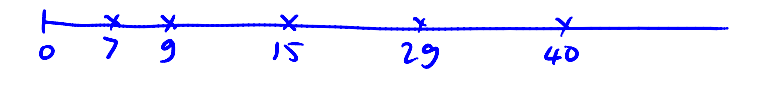

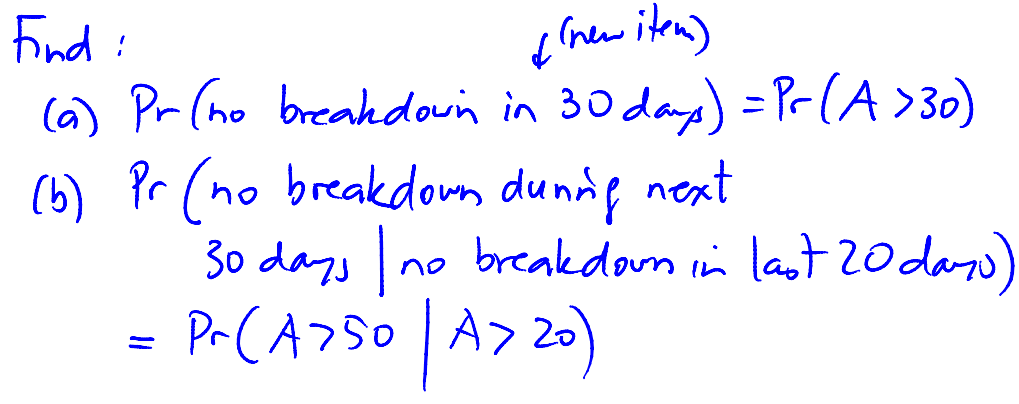

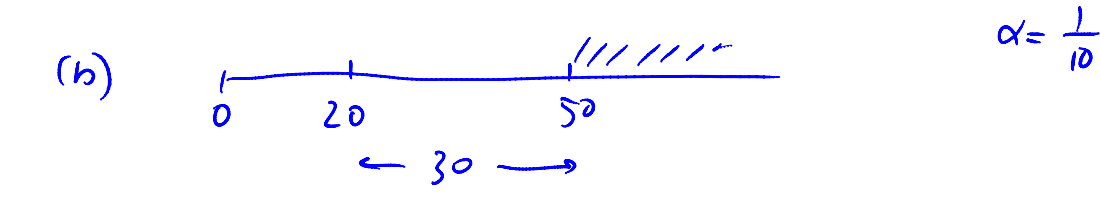

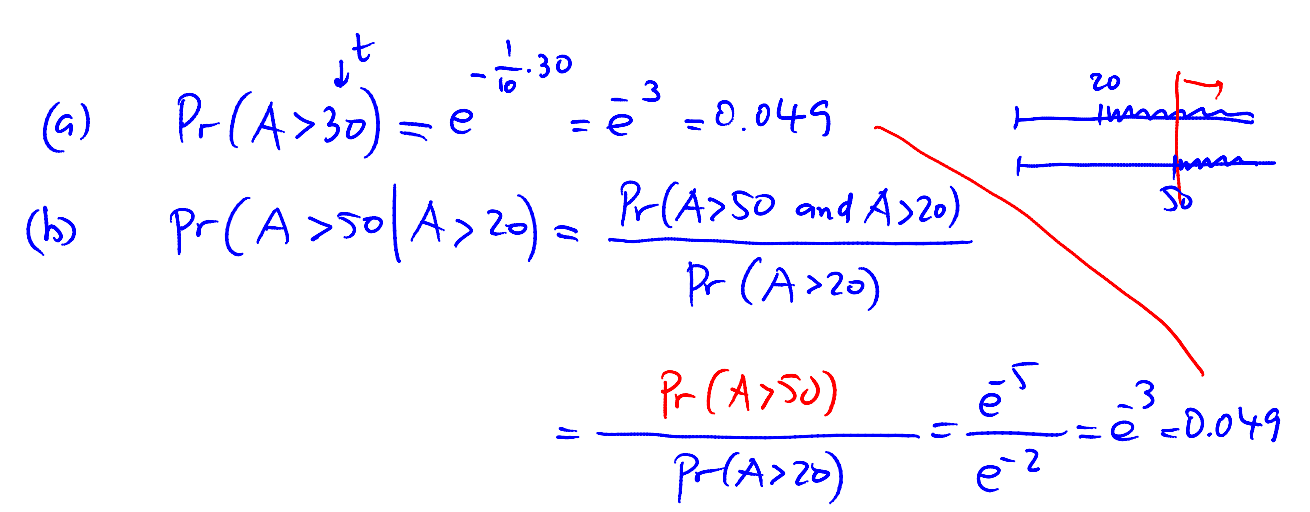

Although 
$$
Im(1 - 1 + 1) = Pr(1 - 1) = Pr(1 -
$$

Ex. A 
$$
distib. with memory
$$

\nThus a  $airiv$   $either every$   $long$   $or$   $so$   $minik$ 

\nwith equal  $prob$ 

\n $\int_0^1 \frac{1}{2} \frac{1}{2} \frac{1}{5} \cdot \frac{1}{5} \cdot \frac{1}{10} \cdot \frac{1}{5} \cdot \frac{1}{5} \$ 

Sample  
\n
$$
\frac{Sampel}{\text{or } 60 \text{ to } 70 \text{ to } 120 \text{ to } 170 \text{ to } 180 \text{ to } 100 \text{ to } 100 \text
$$

$$
\therefore U \text{ is also } \text{expon. with parameters } d_1 + d_2
$$
\n
$$
\Pr \{ U \leq t \} = 1 - e^{(d_1 + d_2)t}
$$
\n
$$
E(U) = \frac{1}{d_1 + d_2}
$$